# **About the Appendices**

These appendices provide:

- a list of error messages for invalid international transactions.
- file specifications for:
  - exporting domestic account information from this system
  - exporting foreign currency account information from this system
  - exporting dishonour report information from this system
  - bulkloading domestic data from your accounting or payroll software into this system
  - bulkloading international data from your accounting or payroll software into this system.

Г

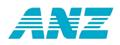

# List of Error Messages for Invalid International Transactions

# An invalid international transaction will prevent an entire batch from being released to and processed by the Bank.

The following is a list of error messages that display if there is an invalid transaction in an international batch.

| Error message                                         | How to resolve this error                                                                                            |
|-------------------------------------------------------|----------------------------------------------------------------------------------------------------|
| Invalid currency code<br>(blank)                      | The Currency Code field is blank. Please select the required currency code for your payment from the drop-down list. |
| Payment amount invalid                                | Enter a valid amount in the Payment Amount field.                                                                    |
| Payment amount too big                                | Enter a valid amount in the Payment Amount field.                                                                    |
| Value date invalid                                    | Choose a valid payment date from the Value Date pop-up calendar.                                                     |
| Value date cannot be before<br>today                  | Choose a valid payment date from the Value Date pop-up calendar.                                                     |
| Value date cannot be future dated that far in advance | Choose a valid payment date from the Value Date pop-up calendar.                                                     |
| Value date cannot fall on a holiday or weekend        | Choose a valid payment date from the Value Date pop-up calendar.                                                     |
| Invalid beneficiary country<br>(blank)                | The Beneficiary Country field is blank.<br>Please select the beneficiary's country<br>from the drop-down list.       |
| Invalid beneficiary bank<br>country (blank)           | The Beneficiary Bank Country field is blank. Please select the beneficiary bank's country from the drop-down list.   |
| Invalid debit account (blank)                         | The Debit Account field is blank. Select an account to be debited from the drop-down list.                           |
| Debit account '" + account +<br>"' has been deleted   | The debit account selected has been<br>closed. Please select a different account<br>from the drop-down list.         |
| Invalid charges account                               | The Bank Charges A/C field is blank.<br>Please select an account from the drop-                                      |

Refer to the right-hand column below for instructions on how to resolve each error.

© ANZ, part of ANZ National Bank Limited

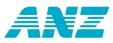

| (blank)                                                  | down list.                                                                                                    |
|----------------------------------------------------------|----------------------------------------------------------------------------------------------------|
| Charges account '" +<br>account + "' has been<br>deleted | The Bank Charges A/C selected has been closed. Please select a different account from the drop-down list.                                   |
| Charges account must be debit or any domestic account    | If you chose a domestic account as your<br>Debit A/C, you can only choose a domestic<br>account for your Bank Charges A/C.                  |
| Invalid beneficiary name<br>(blank)                      | The Beneficiary Name field is blank.                                                                                                    |
| Charges account must be domestic account only            | If you chose a domestic account as your<br>Debit A/C you can only choose a domestic<br>account for your Bank Charges A/C.                   |
| Invalid beneficiary bank<br>SWIFT format                 | You have entered an invalid beneficiary<br>bank SWIFT code. Please enter the correct<br>code or leave this field blank.                     |
| Invalid beneficiary bank<br>(blank)                      | The Beneficiary Bank field has been left<br>blank. Please enter the beneficiary bank in<br>this field.                                      |
| Invalid beneficiary bank<br>branch (blank)               | The Beneficiary Bank Branch field has been left blank. Please enter the beneficiary bank branch name.                                       |
| Invalid beneficiary bank<br>address (blank)              | The Beneficiary Bank Address field has been left blank. Please enter the beneficiary bank address.                                          |
| Invalid beneficiary bank sort code format                | An invalid beneficiary bank sort code has<br>been entered. Please enter a valid<br>beneficiary bank sort code or leave this<br>field blank. |

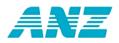

### **Export Domestic Account Information - File Specifications**

# Below are the CSV file format specifications for exporting domestic account balance, transaction and profile records.

ANZ Direct Online will allow you to export information into another application such as a spreadsheet or accounting software. The exported files are produced in one order only in CSV format. The files can then be manipulated to sort the row of information into any order Microsoft Excel allows.

This topic provides file specifications for:

- domestic account balances
- domestic account transactions (including account balances)
- domestic account profiles.

The content of each text file is comma-delimited. Each account balance, transaction or profile is a single line or record in the file.

Some fields are generated as quoted strings. e.g. "DEPOSIT 0819". Refer to the examples below.

Dates must be Year 2000 compliant (DD/MM/YYYY).

#### Example of a domestic account balance export file:

111111,"01-0012-0123456-00",-000028231.86, 00000000.00, 00000000.00,-000028231.86,"05/06/2006","ANZ DIR ONLINE"

111111,"01-0012-0123456-02", 000163810.14, 000000042.00, 00000005.00, 000163773.14,"05/06/2006","ANZ DIR ONLINE"

111111,"01-0012-0123456-25", 000254851.96, 000000005.00, 000000038.25, 000254885.21,"05/06/2006","ANZ DIR ONLINE"

### Example of a domestic account transaction export file:

3,111111,"01-0012-0654321-00",-87.90,000000040783,000,"","PARTICULARS", "AN CODE","40783","ABC CO LTD","05/06/2006"

3,111111,"01-0012-0654321-00",-35.00,,000,"AP","ABC CO","AUTO PYMT","40493", "ABC CO LTD","05/06/2006"

3,111111,"01-0012-0654321-00",586.40,000000960916,050,"DC","NZ 2001720","C14", "960916","COMPANY CO","05/06/2006"

3,111111,"01-0012-0654321-00",321.15,,050,"DC","","","","TEST COMPANY","05/06/2006"

3,111111,"01-0012-0654321-00",32305.84,,050,"DC","25417852","","","TEST COMPANY","05/06/2006"

3,111111,"01-0012-0654321-00",3765.55,,050,"DC","BULK","GOODS","ABC CO", "ABC CO LTD","05/06/2006"

5,111111,"01-0012-0654321-00,47313.98,"","","OPENING BALANCE","","", "ANZ DIR ONLINE","05/06/2006"

© ANZ, part of ANZ National Bank Limited

ANZ Direct Online

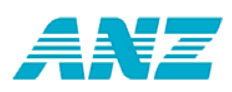

6,111111,"01-0012-0654321-00",84170.02,"","","CLOSING BALANCE","","", "ANZ DIR ONLINE","05/06/2006"

8,111111,"01-0012-0654321-00",-122.90,2,000,"DEBITS ","","","05/06/2006"

8,111111,"01-0012-0654321-00",36978.94,4,050,"CREDITS","","","05/06/2006"

3,111111,"01-0012-0654321-25",9579.18,000000000011,064,"","DEPOSIT 0311","","11", "ANZ DIR ONLINE 2","05/06/2006"

5,111111,"01-0012-0654321-25,166660.56,"","","OPENING BALANCE","","","ANZ DIR ONLINE","05/06/2006"

6,111111,"01-0012-0654321-25",176239.74,"","","CLOSING BALANCE","","","ANZ DIR ONLINE","05/06/2006"

8,111111,"01-0012-0654321-25",0.00,0,000,"DEBITS ","","","","05/06/2006"

8,111111,"01-0012-0654321-25",9579.18,1,050,"CREDITS","","","","05/06/2006"

9,999999,"99-9999-9999999999,-122.90,2,"000","DEBITS ","","","","05/06/2006"

9,999999,"99-9999-99999999-99",46558.12,5,"050","CREDITS","","","","05/06/2006"

### Example of a domestic account profile export file:

### File specifications for domestic account balances

The domestic account balance extract file contains a single record for each account within each date. The format of this record is shown in the table below.

#### Example:

111111,"01-0012-0123456-00",-000028231.86, 00000000.00, 00000000.00,-000028231.86,"05/06/2006","ANZ DIR ONLINE"

| Name                        | Size - Max     | Contents                                                                                                   |
|-----------------------------|----------------|----------------------------------------------------------------------------------------------------|
| Domestic Account            | Balance Record |                                                                                                    |
| Corporate ID                | 6 Numeric      | CMS ID (Account Group identifier for bank use)                                                             |
| Account Number              | 18 Characters  | In format: BB-BBBB-AAAAAAA-SS                                                                              |
| Opening Balance             | 13 Numeric     | Preceded by sign ( - for debit, blank for<br>credit ) +<br>9 Numeric + Decimal Point + 2 Decimal<br>Places |
| Total Debit<br>Transactions | 13 Numeric     | Preceded by sign ( - for debit, blank for credit ) +                                                       |

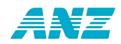

|                              |               | 9 Numeric + Decimal Point + 2 Decimal<br>Places                                                            |
|------------------------------|---------------|----------------------------------------------------------------------------------------------------|
| Total Credit<br>Transactions | 13 Numeric    | Preceded by sign ( - for debit, blank for<br>credit ) +<br>9 Numeric + Decimal Point + 2 Decimal<br>Places |
|                              |               |                                                                                                    |
| Closing Balance              | 13 Numeric    | Preceded by sign ( - for debit, blank for credit ) +                                                       |
|                              |               | 9 Numeric + Decimal Point + 2 Decimal<br>Places                                                            |
| Transaction Date             | 10 Characters | DD/MM/YYYY                                                                                                 |
| Short Name                   | 15 Characters | The account name                                                                                           |

### File specifications for domestic account transactions

The domestic account transactions extract file is made up of a number of different record types. These record types are identified by the contents of the first field, as detailed in the following table:

| First Field | Record Type          |
|-------------|----------------------|
| 3           | Account Transactions |
| 5           | Opening Balance      |
| 6           | Closing Balance      |
| 8           | Account Totals       |
| 9           | Date Totals          |

### Transaction records for each record type

For each record an example of the text file is given. The tables give a detailed description of each record file.

### Record type 3 - Transaction record

There is at least one transaction record for each account within each date. If there are no transactions across an account for a particular date, then no records are created. i.e. Records 5,6,8,9 cannot be created without at least one record 3.

### Example:

3,111111,"01-0012-0654321-00",-87.90,000000040783,000,"","PARTICULARS","AN CODE","40783","ABC CO LTD","05/06/2006"

© ANZ, part of ANZ National Bank Limited

ANZ Direct Online

214

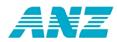

| Domestic Account Transactions - Record Type 3 (Transaction Record) |                     |                                                  |
|--------------------------------------------------------------------|---------------------|--------------------------------------------------|
| Field Name                                                         | Size - Max          | Contents                                         |
| Record Type                                                        | 1 Character         | 3                                                |
| Corporate ID                                                       | 6 Numeric           | CMS ID (Account Group identifier for Bank use)   |
| Account Number                                                     | 18 Characters       | In format: BB-BBBB-AAAAAAA-SS                    |
| Transaction<br>Amount                                              | 12 or 13<br>Numeric | 9 Numeric + Decimal Point + 2 Decimal<br>Places  |
|                                                                    |                     | (Preceded by - sign only if the amount is debit) |
| Serial Number                                                      | 12 Numeric          | Cheque Serial Number                             |
| Transaction Code                                                   | 3 Numeric           | e.g. 000 = debit                                 |
| Statement Code                                                     | 2 Characters        | e.g. AP = Automatic Payment                      |
| Particulars                                                        | 12 Characters       | Statement details                                |
| Analysis Code                                                      | 12 Characters       | Statement details                                |
| Reference                                                          | 12 Characters       | Statement details                                |
| Other Party Name                                                   | 20 Characters       | Statement details                                |
| Transaction Date                                                   | 10 Characters       | DD/MM/YYYY                                       |

### Record type 5 - Opening balance record

There is one opening balance record for each account within each date.

### Example:

5,111111,"01-0012-0654321-00,47313.98,"","","OPENING BALANCE","",""," ANZ DIR ONLINE","06/07/2006"

| Domestic Account Transactions - Record Type 5 (Opening Balance) |           |                                           |
|-----------------------------------------------------------------|-----------|-------------------------------------------|
| Field Name Size - Max Contents                                  |           | Contents                                  |
| Record Type                                                     | 1 Numeric | 5                                         |
| Corporate ID                                                    | 6 Numeric | CMS ID (Account Group identifier for Bank |

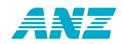

|                  |                     | use)                                                                                                   |
|------------------|---------------------|----------------------------------------------------------------------------------------------------|
| Account Number   | 18 Characters       | In format: BB-BBBB-AAAAAAA-SS                                                                          |
| Opening Balance  | 12 or 13<br>Numeric | 9 Numeric + Decimal Point + 2 Decimal<br>Places<br>(Preceded by - sign only if the amount is<br>debit) |
| Null             |                     | Empty Field                                                                                            |
| Null             |                     | Empty Field                                                                                            |
| Particulars      |                     | "Opening Balance"                                                                                      |
| Null             |                     | Empty Field                                                                                            |
| Null             |                     | Empty Field                                                                                            |
| Short Name       | 15 Characters       | The account name                                                                                       |
| Transaction Date | 10 Characters       | DD/MM/YYYY                                                                                             |

### Record type 6 - Closing balance record

There is one closing balance record for each account within each date.

### Example:

6,111111,"01-0012-0654321-25",176239.74,"","","CLOSING BALANCE","","","ANZ DIR ONLINE","05/06/2006"

| Domestic Account Transactions - Record Type 6 (Closing Balance Record) |                     |                                                                                                    |
|------------------------------------------------------------------------|---------------------|----------------------------------------------------------------------------------------------------|
| Field Name                                                             | Size - Max          | Contents                                                                                               |
| Record Type                                                            | 1 Numeric           | 6                                                                                                    |
| Corporate ID                                                           | 6 Numeric           | CMS ID (Account Group identifier for Bank use)                                                         |
| Account Number                                                         | 18 Characters       | In format: BB-BBBB-AAAAAAA-SS                                                                          |
| Closing Balance                                                        | 12 or 13<br>Numeric | 9 Numeric + Decimal Point + 2 Decimal<br>Places<br>(Preceded by - sign only if the amount is<br>debit) |
| Null                                                                   |                     | Empty Field                                                                                            |

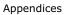

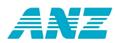

| Null             |                       | Empty Field       |
|------------------|-----------------------|-------------------|
| Particulars      |                       | "Closing Balance" |
| Null             |                       | Empty Field       |
| Null             |                       | Empty Field       |
| Short Name       | 15 Characters         | The account name  |
| Transaction Date | 8 or 10<br>Characters | DD/MM/YYYY        |

### Record type 8 - Account total record

There are two of these records for each account within each date, one for debit and one for credit transactions.

### Example:

8,111111,"01-0012-0654321-25",0.00,0,000,"DEBITS ","","","05/06/2006"

8,111111,"01-0012-0654321-25",9579.18,1,050,"CREDITS","","","","05/06/2006"

| Domestic Account Transactions - Record Type 8 (Account Total Record) |                     |                                                                                                    |
|----------------------------------------------------------------------|---------------------|----------------------------------------------------------------------------------------------------|
| Field Name                                                           | Size - Max          | Contents                                                                                               |
| Record Type                                                          | 1 Numeric           | 8                                                                                                    |
| Corporate ID                                                         | 6 Numeric           | CMS ID (Account Group identifier for Bank use)                                                         |
| Account Number                                                       | 18 Characters       | In format: BB-BBBB-AAAAAAA-SS                                                                          |
| Total Amount of<br>Transactions for<br>the account                   | 12 or 13<br>Numeric | 9 Numeric + Decimal Point + 2 Decimal<br>Places<br>(Preceded by - sign only if the amount is<br>debit) |
| Number Of<br>Transactions                                            | 6 Numeric           | Total number of (Cr or Dr) transactions for the account and date                                       |
| Transaction Code                                                     | 3 Numeric           | 000 For Debits, 050 For Credits                                                                        |
| Particulars                                                          | 6 Numeric           | Either "DEBITS" or "CREDITS"                                                                           |
| Null                                                                 |                     | Empty Field                                                                                            |
| Null                                                                 |                     | Empty Field                                                                                            |

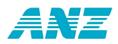

| Null             |               | Empty Field |
|------------------|---------------|-------------|
| Transaction Date | 10 Characters | DD/MM/YYYY  |

### Record type 9 - Date total record

There are two of these records for each date, one for debit transactions and one for credit transactions. These records are the total of all the accounts for the date.

### Example:

9,999999,"99-9999-9999999999",-122.90,2,"000","DEBITS ","","","","05/06/2006"

9,999999,"99-9999-99999999-99",46558.12,5,"050","CREDITS","","","05/06/2006"

| Domestic Account Transactions - Record Type 9 (Date Total Record) |                                                    |                                                                                                    |  |
|-------------------------------------------------------------------|----------------------------------------------------|----------------------------------------------------------------------------------------------------|--|
| Field Name                                                        | Size - Max                                         | Contents                                                                                               |  |
| Record Type                                                       | 1 Numeric                                          | 9                                                                                                    |  |
| Corporate ID                                                      | 6 Numeric                                          | 999999                                                                                                 |  |
| Account Number                                                    | 18 Characters                                      | 99-9999-9999999-99                                                                                     |  |
| Total Amount of<br>All Account<br>Transactions for<br>the Date    | 12 or 13<br>Numeric                                | 9 Numeric + Decimal Point + 2 Decimal<br>Places<br>(Preceded by - sign only if the amount is<br>debit) |  |
| Number Of<br>Transactions                                         | 6 Numeric                                          | Total number of (Cr or Dr) transactions for all accounts for the date.                                 |  |
| Transaction Code                                                  | 3 Numeric                                          | 000 For Debits, 050 For Credits                                                                        |  |
| Particulars                                                       | Particulars 6 Numeric Either "DEBITS" or "CREDITS" |                                                                                                    |  |
| Null                                                              |                                                    | Empty Field                                                                                            |  |
| Null                                                              |                                                    | Empty Field                                                                                            |  |
| Null                                                              |                                                    | Empty Field                                                                                            |  |
| Transaction Date                                                  | 10 Characters                                      | DD/MM/YYYY                                                                                             |  |

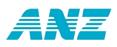

### File specifications for domestic account profiles

The domestic account profiles extract file contains a single record for each account within each date. The format of this record is shown in the table below.

### **Example:**

00000

000000.00,0.000,000000000.00,0

| Domestic Account Profile Record                                          |                                                 |                                                 |  |
|--------------------------------------------------------------------------|-------------------------------------------------|-------------------------------------------------|--|
| Field Name                                                               | Size - Max                                      | Contents                                        |  |
| Corporate ID                                                             | 6 Numeric                                       | CMS ID (Account Group identifier for Bank use)  |  |
| Account Number                                                           | 18 Characters                                   | In format: BB-BBBB-AAAAAAA-SS                   |  |
| Date                                                                     | 10 Characters                                   | DD/MM/YYYY                                      |  |
| Short Name                                                               | 15 Characters                                   | The account name                                |  |
| Current Balance 12 Characters 9 Numeric + Decimal Point + 2 De<br>Places |                                                 | 9 Numeric + Decimal Point + 2 Decimal<br>Places |  |
| Balance Type                                                             | lance Type 1 Characters C = Credit or D = Debit |                                                 |  |
| Debit Interest<br>Accrued                                                | 12 Numeric                                      | 9 Numeric + Decimal Point + 2 Decimal<br>Places |  |
| Credit Interest<br>Accrued                                               |                                                 |                                                 |  |
| Service Fees<br>Accrued                                                  | Null                                            | No longer used                                  |  |
| Bank Fees Accrued                                                        | Bank Fees Accrued Null No longer used           |                                                 |  |
| Charges In Transit                                                       | Null                                            | No longer used                                  |  |
| Credit Rate One                                                          | 5 Numeric                                       | 2 Numeric + Decimal Point + 3 Decimal<br>Places |  |
| Credit Limit One                                                         | 19 Numeric                                      | 9 Numeric + Decimal Point + 2 Decimal<br>Places |  |
| Credit Rate Two                                                          | 5 Numeric                                       | 2 Numeric + Decimal Point + 3 Decimal<br>Places |  |
| Credit Limit Two                                                         | 19 Numeric                                      | 9 Numeric + Decimal Point + 2 Decimal           |  |

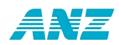

|                                                                         |                                                                           | Places                                          |  |
|-------------------------------------------------------------------------|---------------------------------------------------------------------------|-------------------------------------------------|--|
| Credit Rate Three                                                       | 5 Numeric                                                                 | 2 Numeric + Decimal Point + 3 Decimal<br>Places |  |
| Credit Limit Three                                                      | Credit Limit Three 19 Numeric 9 Numeric + Decimal Point + 2 Dec<br>Places |                                                 |  |
| Debit Rate One 5 Numeric                                                |                                                                           | 2 Numeric + Decimal Point + 3 Decimal<br>Places |  |
| Debit Limit One                                                         | 19 Numeric                                                                | 9 Numeric + Decimal Point + 2 Decimal<br>Places |  |
| Debit Rate Two                                                          | e Two 5 Numeric 2 Numeric + Decimal Point + 3 Decimal Places              |                                                 |  |
| Debit Limit Two                                                         | 19 Numeric                                                                | 9 Numeric + Decimal Point + 2 Decimal<br>Places |  |
| Debit Rate Three 5 Numeric 2 Numeric + Decimal Point + 3 Deci<br>Places |                                                                           | 2 Numeric + Decimal Point + 3 Decimal<br>Places |  |
| Debit Limit Three                                                       | 19 Numeric                                                                | 9 Numeric + Decimal Point + 2 Decimal<br>Places |  |
| Setoff Rate                                                             | Null                                                                      | No longer used 0                                |  |

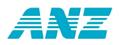

### **Export Foreign Currency Account Information - File Specifications**

# Below are the file format specifications for exporting foreign currency account balance and transaction records.

This topic includes:

- file specifications for foreign currency account balance records
- file specifications for foreign currency account transaction records.

### File specifications for foreign currency account balances

The foreign currency account balance export file contains a single record for each account within each date. The format of this record is shown in the table below.

### Example:

"123456USD00001","17/07/2006","USD","15611.34","4388.66","","","1.75000000","13.92","2 .85000000",

"1.24","438<sup>8</sup>.66",""

| Foreign Currency Account Balance Record |                                                      |  |  |
|-----------------------------------------|------------------------------------------------------|--|--|
| Field Name                              | Contents                                             |  |  |
| Account Number                          | In the format 999999CCY00001, e.g.<br>123456USD00001 |  |  |
| Balance Date                            | In the format DD/MM/YYYY                             |  |  |
| Currency Code                           | The 3 character currency of the account, e.g. USD    |  |  |
| Opening Balance                         | Maximum 16 characters                                |  |  |
|                                         | 12 or 13 numeric + decimal point + 2 decimal places  |  |  |
|                                         | (note sign is – for Dr amount)                       |  |  |
| Closing Balance                         | Maximum 16 characters                                |  |  |
|                                         | 12 or 13 numeric + decimal point + 2 decimal places  |  |  |
|                                         | (note sign is - for Dr amount)                       |  |  |
| Last Statement Date                     | Empty field (used by ANZ Direct Online)              |  |  |
| Last Operation Date                     | Empty field (used by ANZ Direct Online)              |  |  |

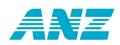

| 1                       |                                                        |  |
|-------------------------|--------------------------------------------------------|--|
| Credit Interest Rate    | 1 numeric + decimal point + 8 decimal places           |  |
| Credit Interest Accrued | Maximum 16 characters                                  |  |
|                         | 12 or 13 numeric + decimal point + 2 decimal<br>places |  |
|                         | (note sign is - for Dr amount)                         |  |
| Debit Interest Rate     | 1 numeric + decimal point + 8 decimal places           |  |
| Debit Interest Accrued  | Maximum 16 characters                                  |  |
|                         | 12 or 13 numeric + decimal point + 2 decimal<br>places |  |
|                         | (note sign is - for Dr amount)                         |  |
| Cleared Balance         | Maximum 16 characters                                  |  |
|                         | 12 or 13 numeric + decimal point + 2 decimal<br>places |  |
|                         | (note sign is - for Dr amount)                         |  |
| Domestic Equivalent     | Empty field (used by ANZ Direct Online)                |  |

### File specifications for foreign currency account transactions

The foreign currency account transaction export file contains a single record for each transaction within each date. The format of this record is shown in the table below.

### Example:

"123456EUR00001","14/07/2006","EUR","-36000.00","IFT4061296547 KLAUS KUHN"

"123456EUR00001","17/07/2006","EUR","20000.00","0607140099491179 BLUESCOPE STEEL (FINANC"

| Foreign Currency Account Transaction Record |                                                                                 |  |
|---------------------------------------------|---------------------------------------------------------------------------------|--|
| Field Name Contents                         |                                                                                 |  |
| Account Number                              | In the format 999999CCY00001, e.g.<br>123456EUR00001                            |  |
| Transaction Date                            | In the format DD/MM/YYYY                                                        |  |
| Currency Code                               | The 3 character currency of the account, e.g. EUR                               |  |
| Transaction Amount                          | Maximum 16 characters<br>12 or 13 numeric + decimal point + 2 decimal<br>places |  |

 $\textcircled{\sc c}$  ANZ, part of ANZ National Bank Limited

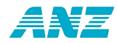

|           | (note sign is - for Dr amount)         |
|-----------|----------------------------------------|
| Narrative | 40 characters of free format narrative |

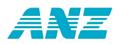

### **Export Dishonour Report Information - File Specifications**

# The Dishonour Report is a Bank-generated report which provides a list of dishonoured transactions.

The Dishonour Report is currently available through ANZ Direct Online and contains a list of all dishonoured transactions for a selected range of account(s) and day(s).

This topic provides the:

- file specifications for exporting dishonoured transaction information
- a list of dishonour transaction codes and associated reasons

### File specifications for exporting in CSV format

The CSV export file is only made up of type "3" records. There is at least one transaction record for each account within each date. If there are no transactions across an account for a particular date, then no records are created.

The record type is identified by the contents of the first field, as detailed in the following table:

| First Field | Record Type          |  |
|-------------|----------------------|--|
| 3           | Account Transactions |  |

### Sorting order

Account Number: ascending order

(Within Account Number): ascending date order

### Example:

3,111111,"01-0505-0009999-00",-000000091.39,000000201753,001,"DD","DISHONOUR-01","","201753","D MORTON CONT","04/05/2006"

| Domestic Account Transactions - Record Type 3 (Transaction Record) |                                                                                                    |                                                |  |
|--------------------------------------------------------------------|----------------------------------------------------------------------------------------------------|------------------------------------------------|--|
| Field Name                                                         | Size - Max                                                                                           | Contents                                       |  |
| Record Type                                                        | 1 Character                                                                                          | 3                                              |  |
| Corporate ID                                                       | 6 Numeric                                                                                            | CMS ID (Account Group identifier for Bank use) |  |
| Account Number                                                     | 18 Characters In format: BB-BBBB-AAAAAAA-SS<br>(ANZ use a 2-4-7-2 format for their other<br>reports) |                                                |  |

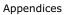

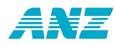

| Transaction<br>Amount                         | 13 Numeric                                | Sign "-" + 9 Numeric + Decimal Point + 2<br>Decimal Places                                                                                |  |
|-----------------------------------------------|-------------------------------------------|----------------------------------------------------------------------------------------------------|--|
| Serial Number                                 | 12 Numeric                                | Cheque Serial Number                                                                                                    |  |
| Transaction Code                              | 3 Numeric                                 | Always be "001" for dishonoured transactions                                                                                              |  |
| Statement Code                                | 2 Characters                              | Statement code                                                                                                    |  |
| Particulars                                   | 12 Characters                             | Particulars                                                                                                    |  |
|                                               |                                           | Dishonour Code is in the Particulars field e.g.<br>"DISHONOUR-01" = Authorisation not held.<br>See numeral 4 for dishonour codes/reasons. |  |
| Analysis Code 12 Characters Statement details |                                           | Statement details                                                                                                    |  |
| Reference                                     | Leference 12 Characters Statement details |                                                                                                    |  |
| Other Party Name                              | 20 Characters                             | Statement details                                                                                                    |  |
| Transaction Date                              | 10 Characters                             | DD/MM/YYYY                                                                                                    |  |

### **Dishonour transaction codes and reasons**

| Dishonour Code | Reason                                                                      |
|----------------|-----------------------------------------------------------------------------|
| 01             | Authorisation Not Held                                                      |
| 02             | Accounts closed/transferred                                                 |
| 03             | Insufficient Funds (where debtor banks at other than ANZ, BNZ, WBC or NBNZ) |
| 04             | Authorisation Stopped                                                       |
| 05             | Authority Cancelled                                                         |
| 06             | Account Closed                                                              |
| 07             | Account Transferred                                                         |
| 08             | Payment Limit Exceeded                                                      |
| 30             | Account Invalid                                                             |

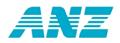

## **Bulkloading Domestic Transactions - File Specifications**

# Below are the MTS file format specifications for bulkloading domestic transaction data.

ANZ Direct Online includes a bulkload function that allows a file of domestic transactions to be imported directly into an ANZ Direct Online domestic batch instead of being keyed in manually.

Many accounting software packages are (or can be made) capable of producing a file of domestic payment transactions in the format required by the bulkload function.

Please check with your accounting software supplier to check that your software can produce a file in the required format for bulkloading.

### File details:

- A domestic payment file is made up of 3 record types. A valid file must have a Header Record, one or more Transaction Records and a Control Record.
- The delimiter between fields is a comma, so text fields such as Other Party Name should not contain commas.
- Each transaction record can vary in length.
- Each line must end with a carriage return (CR=x'oD') and line feed (LF=x'oA') pair of characters in that order.
- Numeric fields should only have digit values (0 9). Character fields can contain both alpha and numeric values.

#### Contact the help desk for preliminary test:

To ensure that the file formats are correct and to minimise any problems before you go 'live' with your first interface batch, please contact the ANZ Direct Online Help Desk on 0800 269 347 to arrange for a test to be undertaken.

#### **Example:**

This is an example of a complete MTS file:

1,,,,,20060725,20060725,

2,0101230456789000,50,221300,TEST CUST1,,,,WAGES,DEMONSTRATION COMP,,,WAGES

2,0604750123456002,50,80000,TEST CUST2,,,,WAGES,DEMONSTRATION COMP,,,WAGES

2,0303210987654030,50,82400,TEST CUST3,,,,WAGES,DEMONSTRATION COMP,,,WAGES

2,1161001234567040,50,119700,TEST CUST4,,,,WAGES,DEMONSTRATION COMP,,,WAGES

3, 503400,4,70192802466

### File specifications for bulkloading

### Record 1 - MTS header record

© ANZ, part of ANZ National Bank Limited

226

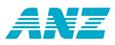

This record is currently used in ANZ Direct and can be used in ANZ Direct Online. Users that are new to ANZ Direct Online and have not previously used the importing function in ANZ Direct should use this header type.

To allow for merging of extra data by ANZ Direct Online, your Header Record should look like the example below.

### Example:

1,,,,,20060725,20060725,

| Name                     | Size -<br>Max       | Туре    | Contents             | Mandatory |
|--------------------------|---------------------|---------|----------------------|-----------|
| MTS Header Red           | cord                |         |                      |           |
| Record Type              | Single<br>Character | Numeric | 1                    | Yes       |
| Subscriber ID            | Up to 16<br>Digits  | Numeric | *Empty field         | No        |
| Batch Number             | Up to 2<br>Digits   | Numeric | *Empty field         | No        |
| Null                     | Up to 4<br>Digits   | Numeric | *Empty field         | No        |
| Subscriber's<br>Acct No. | 15 Digits           | Numeric | *Empty field         | No        |
| Batch Type               | 1 Digit             | Numeric | *Empty field         | No        |
| Batch Due Date           | 8 Digits            | Numeric | In the form YYYYMMDD | Yes       |
| Batch Creation<br>Date   | 8 Digits            | Numeric | In the form YYYYMMDD | Yes       |

\* These fields can contain data but ANZ Direct Online ignores this information.

### Record 2 - Transaction record

### Example:

2,0101230456789000,50,221300,TEST CUST1,,,,WAGES,DEMONSTRATION COMP,,,WAGES 2,0604750123456002,50,80000,TEST CUST2,,,,WAGES,DEMONSTRATION COMP,,,WAGES

| Name               | Size -<br>Max | Туре | Contents | Mandatory |
|--------------------|---------------|------|----------|-----------|
| Transaction Record |               |      |          |           |

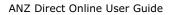

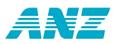

| Record Type                       | Single<br>Character | Numeric  | 2                                                                        | Yes |
|-----------------------------------|---------------------|----------|--------------------------------------------------------------------------|-----|
| Account<br>Number                 | 15 or 16<br>Digits  | Numeric  | In Form<br>BBBBBBAAAAAAASS or<br>BBBBBBAAAAAAASSS                        | Yes |
| Transaction<br>Code               | 2 Digits            | Numeric  | Refer Below for<br>Transaction Codes                                     | Yes |
| Amount                            | 11 Digits           | Numeric  | The amount is in cents.<br>No Dollar Signs, Commas<br>or Decimal Points. | Yes |
| Other Party<br>Name               | 20<br>Characters    | Char/Num | Party Receiving Payment                                                  | No  |
| Other Party<br>Reference          | 12<br>Characters    | Char/Num | Other Party Statement<br>Details                                         | No  |
| Other Party<br>Analysis<br>Code   | 12<br>Characters    | Char/Num | Other Party Statement<br>Details                                         | No  |
| Other Party<br>Alpha<br>Reference | 12<br>Characters    | Char/Num | Not Used (but must be allowed for)                                       | No  |
| Other Party<br>Particulars        | 12<br>Characters    | Char/Num | Other Party Statement<br>Details                                         | No  |
| Subscribers<br>Name               | 20<br>Characters    | Char/Num | Name of Party Making<br>Payment                                          | No  |
| Subscribers<br>Analysis<br>Code   | 12<br>Characters    | Char/Num | Details on Your<br>Statement                                             | No  |
| Subscribers<br>Reference          | 12<br>Characters    | Char/Num | Details on Your<br>Statement                                             | No  |
| Subscribers<br>Particulars        | 12<br>Characters    | Char/Num | Details on Your<br>Statement                                             | No  |

### Notes:

- Transaction Code The following codes are available:
  - 50 Standard Credit
  - **00** Standard Debit
- Account Numbers can be 15 or 16 digits long dependent on the suffix length. For example if a 00 suffix is entered it will automatically be padded out to 000. If a 25 suffix is enter it will be padded to 025. A suffix cannot be greater than 99.
  - © ANZ, part of ANZ National Bank Limited

ANZ Direct Online

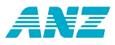

Please note that for a bulk batch that any statement details (Particulars, Reference, etc) loaded against individual transactions will not appear on your own statement.

### Record 3 - Control record

### Example:

3, 503400,4,70192802466

| Name                      | Size -<br>Max   | Туре    | Contents                                                                | Mandatory |
|---------------------------|-----------------|---------|-------------------------------------------------------------------------|-----------|
| Control Record            |                 |         |                                                                         |           |
| Record Type               | Single<br>Digit | Numeric | 3                                                                       | Yes       |
| Batch Total<br>Amount     | 11<br>Digits    | Numeric | The amount is in cents. No<br>dollar signs, commas or<br>decimal points | Yes       |
| Number of<br>Transactions | 5<br>Digits     | Numeric | Total number of<br>Transactions                                         | Yes       |
| Hash Total                | 11<br>Digits    | Numeric | Sum of Branch / Account<br>Numbers, Overflow Ignored                    | Yes       |

The hash total is calculated using the branch and account numbers in each transaction record. The bank number and account suffix are not used when calculating the hash total.

### Example:

01 0123 0456789 00 06 0475 0123456 02 03 0321 0987654 30 <u>11 6100 1234567 040</u> 7019 2802466

The hash total is therefore 70192802466.

If the hash total is more than 11 characters, exclude the extra characters on the left end.

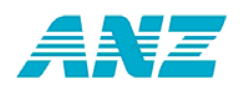

## **Bulkloading International Transactions - File Specifications**

Below are the file format specifications for bulkloading international transaction data into ANZ Direct Online from your accounting and / or payroll software. These specifications are for the IT / technical team in your organisation.

### What is bulkloading?

The bulkloading function enables a file of batch data to be imported into the ANZ Direct Online system without having to manually enter the transactions.

### Check with your software supplier

Please check with your accounting software supplier to check that your software can produce a file in the required format for bulkloading.

### Topics in this supplement:

General rules for bulkloading

Rules for bulkloading deals

International money transfer bulkloading file format and example format

### General rules for bulkloading

- 1. Ensure that the file being bulkloaded is a flat file (i.e. text file). ANZ Direct Online will display an error message if the file is not a flat file (i.e. has binary characters).
- 2. Ensure that the bulkload file contains 1 record per transaction. Each record must end with <LF> or <CRLF> character. In text files, these are automatically entered when you press enter to move to the next line.
- 3. The bulkload file must be comma delimited, i.e. each field in the record must be separated by a comma (,).
- 4. Ensure that there are no spaces between fields. There must not be any spaces at the beginning or end of each record.
- 5. You must specify values for the mandatory fields and only non-mandatory fields may be left blank. Use commas to separate non-mandatory fields which remain blank i.e. leave no spaces in between e.g. JR",
- 6. All specified fields of type 'alphanumeric' must be enclosed in inverted commas (""). The Beneficiary Account number / IBAN field must also be enclosed in inverted commas. Ensure that inverted commas are NOT used anywhere else in the file.
- 7. There must be a minimum of 1 record and a maximum of 1250 records in an international bulkload file.
- 8. There is no set (default) directory location for the bulkload file. You may use any location accessible from your computer and ANZ Direct Online will remember the location each time you bulkload.
- 9. If the bulkload file has fields containing invalid data then ANZ Direct Online will display those fields as 'blanks' when you view the batch in ANZ Direct Online. ANZ Direct

© ANZ, part of ANZ National Bank Limited

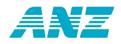

Online will not bulkload the erroneous field values. You must refer to the error report to view any errors.

10. ANZ Direct Online will not bulkload files that have more than 100 errors. Instead, ANZ Direct Online will produce an error report highlighting the faults in your bulkload file that must be fixed before it can be bulkloaded successfully.

You can view the errors report by clicking the "Errors Report" button on the bulkload failed message window. You can also view the report when bulkloading is successful in cases where there are less than 100 errors. Note also by default, the error report is stored in the following directory location:

### C:\Documents and Settings </ vsername > Local Settings Application Data \anzdir \bulkload

Please note that this report does not highlight all errors: The bulkloading process performs basic data validations and the remaining checks are performed by ANZ Direct Online after bulkloading has been done. After bulkloading errors display when you view a batch.

11. Data in the bulkload file is NOT CASE SENSITIVE. Any data in the bulkload file that is in lowercase will automatically be converted to uppercase by ANZ Direct Online during the bulkload process.

### **Rules for bulkloading deals**

- 1. If you specify the credit amount and exchange rate in the bulkload file but no corresponding deal number, then the bulkloading process will NOT work. These fields will show as having errors in the errors report.
- 2. If you specify the deal number but no corresponding credit amount and / or exchange rate in the bulkload file, then the system will bulkload the deal number and assign the values "0.00" for the corresponding credit amount and exchange rate fields.
- 3. When the payment currency is the same as the currency of the foreign currency account to be debited, you must NOT specify the following fields as the bulkloading process will NOT work:
  - Deal number
  - Credit amount
  - Exchange rate.

This is because deals are not required in this scenario.

- 4. For currency conversion (field 25 of IMTs) :
  - "EXCH" is used when you use the value date exchange rate only
  - "DEAL" is used when you use the existing deals only
  - "BOTH" is used when you use deals for part payment and the value date exchange rate for the shortfall.
- 5. For overseas bank charges (field 24 of IMTs):
  - "SHA" is used when any fees set by the overseas bank shall be covered by the payee (beneficiary)
  - "OUR" is used when all the charges are paid by you, including any extra fees set by a overseas bank.

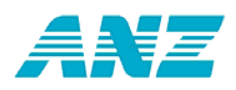

### International money transfer bulkloading file format

|                                                                                                    |                                                                                                    | Mandatory Fields Optional Fields                                                                                                    |
|----------------------------------------------------------------------------------------------------|----------------------------------------------------------------------------------------------------|----------------------------------------------------------------------------------------------------|
| 1. Payment Currency<br>(Code)                                                                                                    | Field size: 3     Allows characters AZ az     Must be a valid currency code                                                          |                                                                                                    |
| 2. Payment Amount                                                                                                    |                                                                                                    | Field size: 15     Allows digits 09 and decimal                                                                                                    |
| 3. Value Date                                                                                                    | Field size: 8     Format: DDMMYYYY     Must be greater/equal to present date                                                         | Maximum 3 digits allowed after the decimal                                                                                                    |
| 4. Beneficiary Bank<br>Country (Code)                                                                                                    | Allows digits 09      Field size: 20                                                                                                 | <ul> <li>Field size: 2</li> <li>Allows characters AZ az</li> <li>Must be a valid country code</li> </ul>                                                                            |
| 5. Debit Account<br>Number                                                                                                    | Domestic format: 2-4-8-3 (include hyphe<br>ANZ FCA format: 123456ABC12345 NE                                                         | en)                                                                                                    |
| 6. Your Reference                                                                                                    | Allows characters AZ az 09 -                                                                                                    | <ul> <li>Field size: 16</li> <li>Allows characters 09 AZ az () - +</li> </ul>                                                                                                    |
| 7. Charges Account<br>Number                                                                                                    | Same rules as field 5 "Debit Account Nu                                                                                              | umber"                                                                                                    |
| 8. Beneficiary Account<br>Number or IBAN                                                                                                    |                                                                                                    | <ul> <li>Field size: 34</li> <li>Allows Alphanumeric* characters, but<br/>spaces not allowed.</li> </ul>                                                                            |
| 9. Beneficiary Account<br>Name                                                                                                    | <ul> <li>Field size: 35</li> <li>Allows Alphanumeric* characters</li> </ul>                                                          | spaces not allowed.                                                                                                    |
| <ol> <li>Beneficiary Address 1</li> <li>Beneficiary Address 2</li> <li>Beneficiary Address 3</li> </ol>                                            |                                                                                                    | <ul> <li>Field size: 35 X 3 fields</li> <li>Allows Alphanumeric* characters</li> </ul>                                                                                              |
| <ol> <li>Message to Beneficiary 1</li> <li>Message to Beneficiary 2</li> <li>Message to Beneficiary 3</li> <li>Message to Beneficiary 4</li> </ol> | <ul> <li>Field size: 35 X 4 fields</li> <li>Allows Alphanumeric* characters</li> </ul>                                               |                                                                                                    |
| 17. SWIFT / BIC **                                                                                                    | ۰ <u> </u>                                                                                                    | <ul> <li>Field size: 11</li> <li>Allows Alphanumeric* characters</li> <li>Must be a valid SWIFT Code</li> </ul>                                                                     |
| 18. Bank Name **                                                                                                    | <ul> <li>Field size: 35</li> <li>Allows Alphanumeric* characters</li> </ul>                                                          |                                                                                                    |
| 19. Bank Branch                                                                                                    |                                                                                                    | <ul> <li>Field size: 35</li> <li>Allows Alphanumeric* characters</li> </ul>                                                                                                    |
| 20. Bank Address 1<br>21. Bank Address 2                                                                                                    | <ul> <li>Field size: 35 X 2 fields</li> <li>Allows Alphanumeric* characters</li> </ul>                                               |                                                                                                    |
| 22. Sort Code / BSB                                                                                                    | <u>ــــــــــــــــــــــــــــــــــــ</u>                                                                                          | Field size: 12     Allows Alphanumeric <sup>*</sup> characters                                                                                                    |
| 23. Intermediary Bank<br>BIC or Sort Code                                                                                                    | Field size: 12     Allows Alphanumeric* characters                                                                                   |                                                                                                    |
| 24. Overseas Bank<br>Charges                                                                                                    | <                                                                                                    | <ul> <li>Field size: 3</li> <li>Only valid entries: 'SHA' or 'OUR'</li> </ul>                                                                                                    |
| 25. Currency<br>Conversion                                                                                                    | <ul> <li>Field size: 4</li> <li>Only valid entries: 'EXCH' or 'DEAL' or</li> <li>If 'EXCH' then there must be no value it</li> </ul> |                                                                                                    |
| 26. Deal Number 1<br>29. Deal Number 2<br>32. Deal Number 3                                                                                        | number, credit amount and exchange ra                                                                                                | et <u>fields.</u> Field Size: 8 X 3 fields  Allows Alphanumeric* characters                                                                                                    |
| <ol> <li>27. Credit Amount 1</li> <li>30. Credit Amount 2</li> <li>33. Credit Amount 3</li> </ol>                                                  | <ul> <li>Field size: 15 X 3 fields</li> <li>Allows digits 09 and decimal</li> <li>Maximum 3 digits allowed after the deci</li> </ul> |                                                                                                    |
| <ol> <li>28. Exchange Rate 1</li> <li>31. Exchange Rate 2</li> <li>34. Exchange Rate 3</li> </ol>                                                  | +                                                                                                    | <ul> <li>Field size: 10 X 3 fields</li> <li>Allows digits 09 and decimal</li> <li>There must not be more than 5 digits before the decimal and 4 digits after the decimal</li> </ul> |
| * Alphanumeric characters :                                                                                                    | az AZ 09 /?:().,'-                                                                                                    |                                                                                                    |

Must be enclosed in inverted commas. Size stated above does not include inverted commas. Spaces allowed.

\*\* You must specify values for either one of the two fields: BIC (SWIFT) or Bank Name

\*\*\* You must not enter any deals when the payment currency is the same as the currency of the debit account FCA.

© ANZ, part of ANZ National Bank Limited

ANZ Direct Online

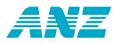

### Example of an IMT bulkloading file format

GBP,15123.46,15082007,GB,01-0505-00050949-003,EF660021, 01-0505-00050949-003,"GB12BARC08929965044991", "ABC TECHNOLOGIES LIMITED","1 WESTEND ST. CHINGFORD", "LONDON E47DU","ENGLAND","SHIPMENT REF: FF00961",,,, "BARCGB22",,"7TH AVENUE",,,,,OUR,DEAL,"S196348",15123.46, 00000.3724,,,,,

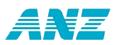

### Explanation of example

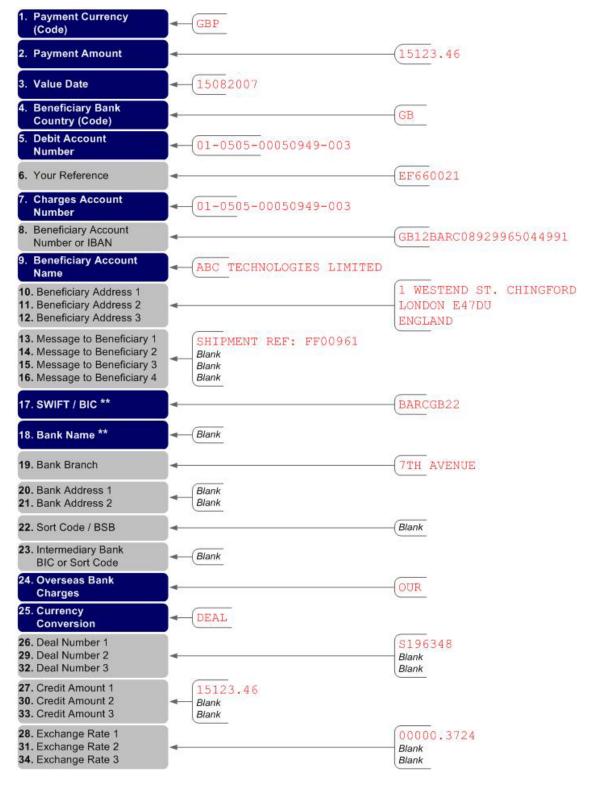

© ANZ, part of ANZ National Bank Limited ANZ Direct Online

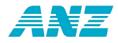